## **Table of Contents**

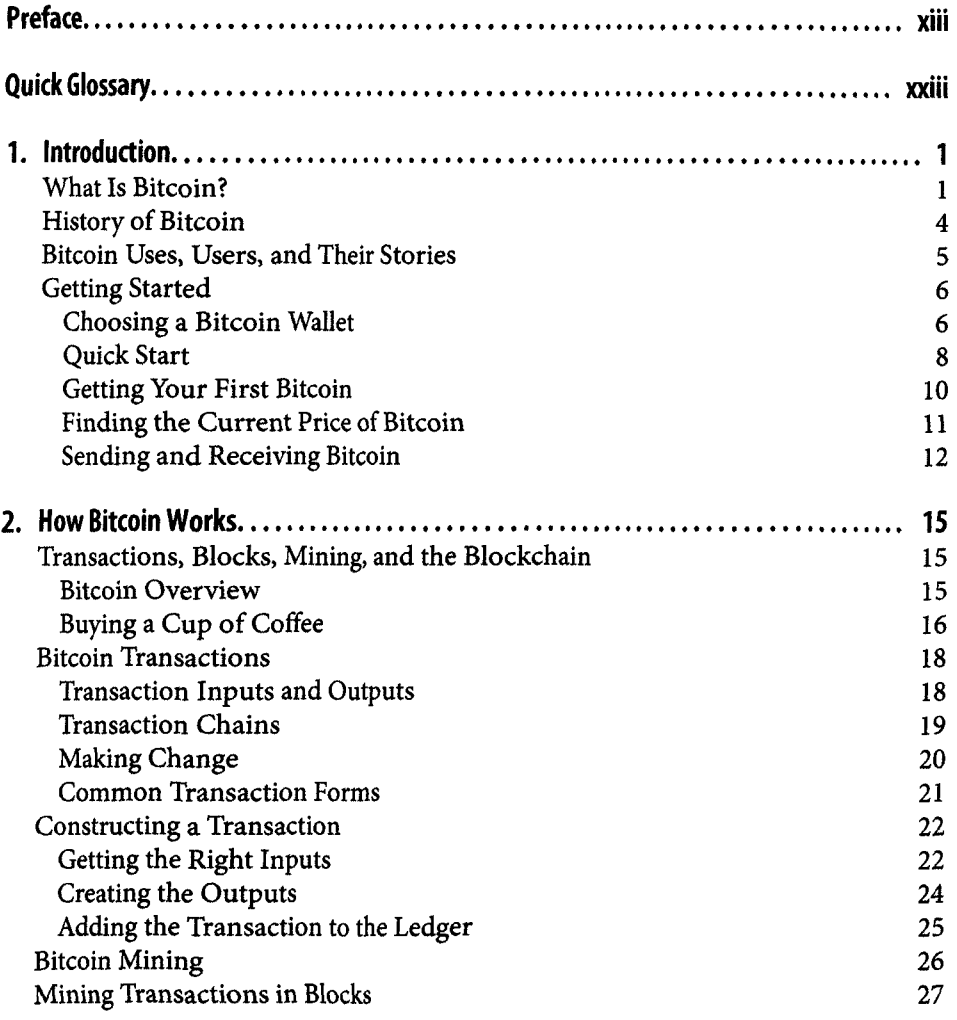

 $\mathbf{v}$ 

Spending the Transaction 29

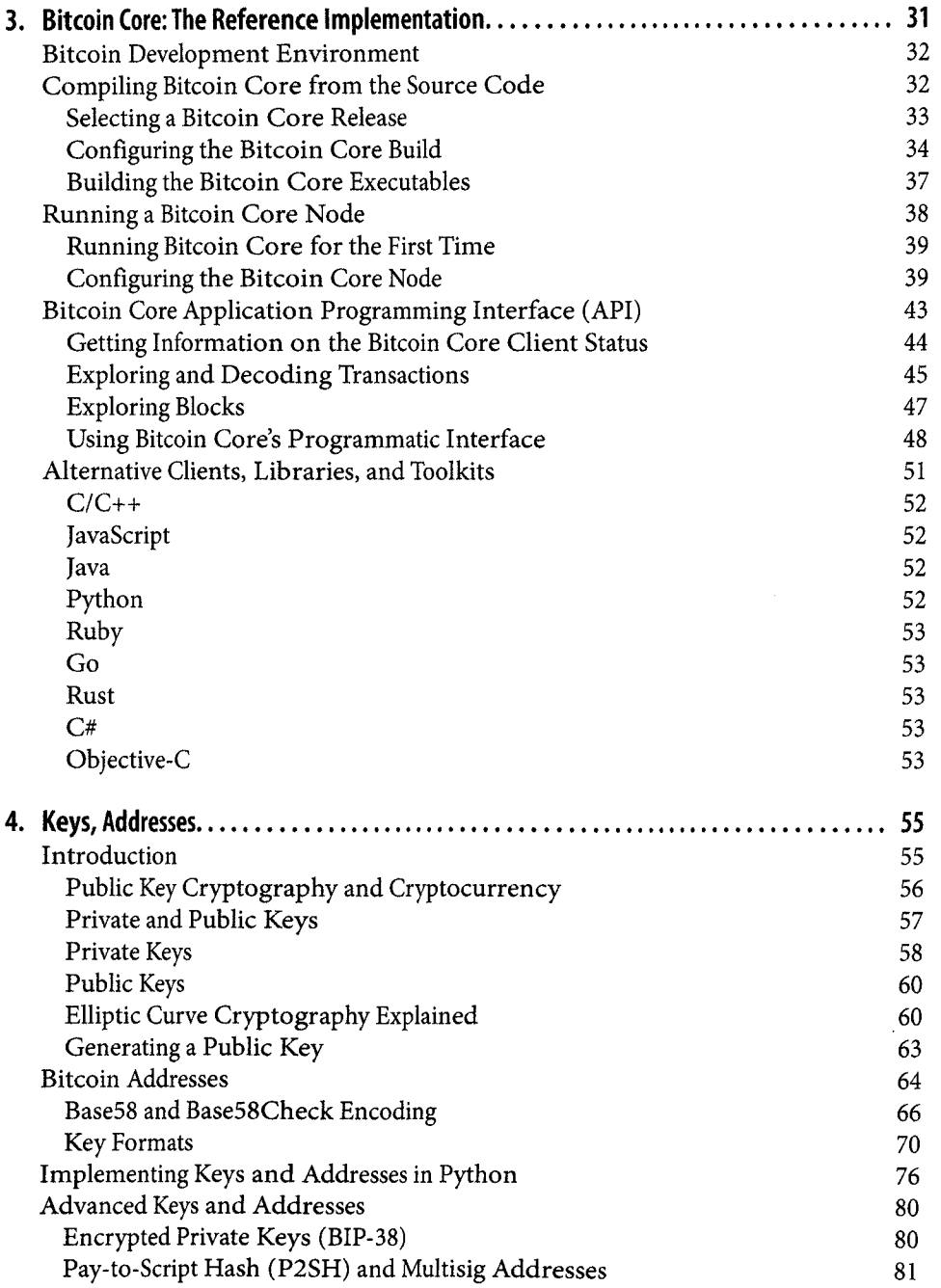

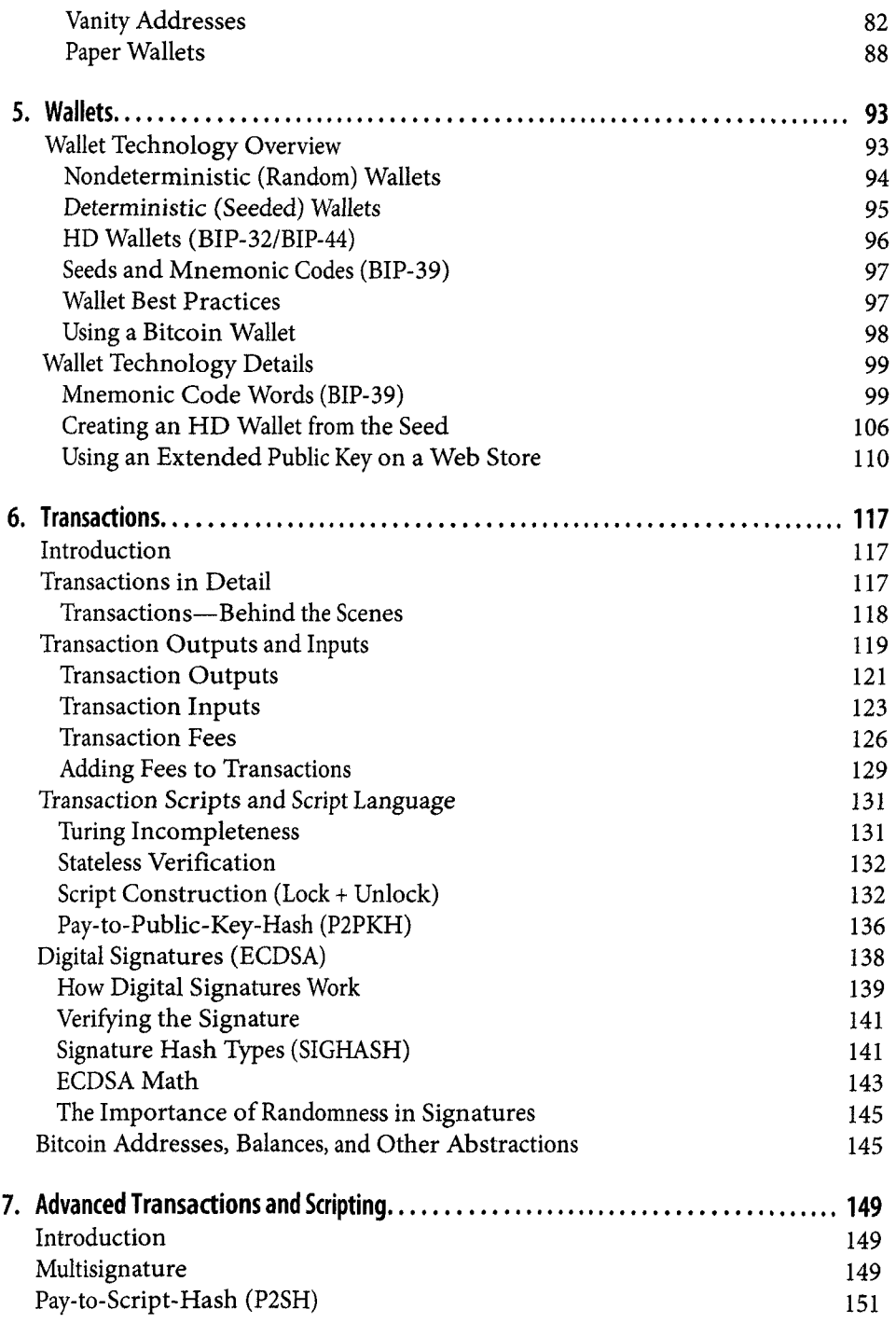

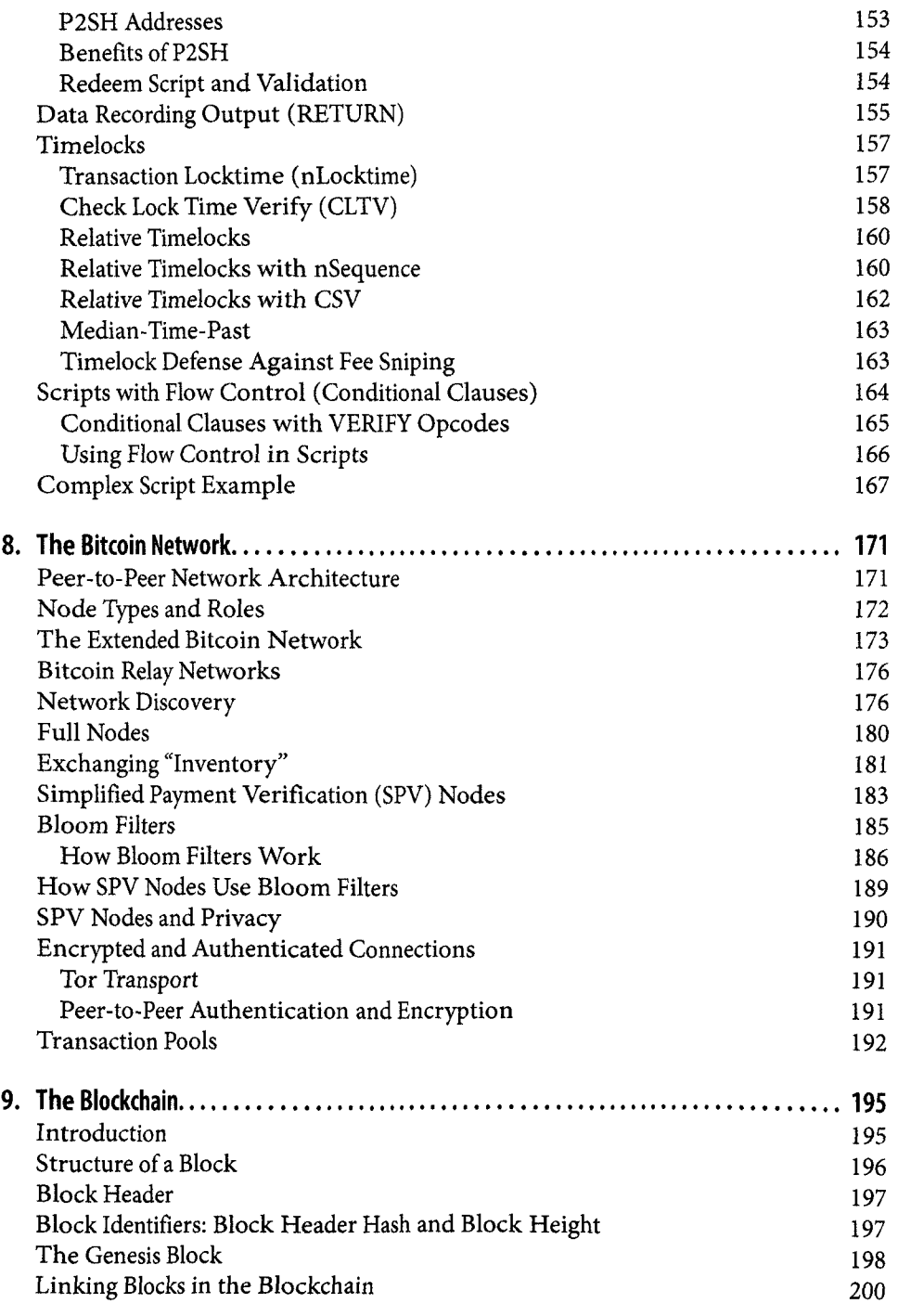

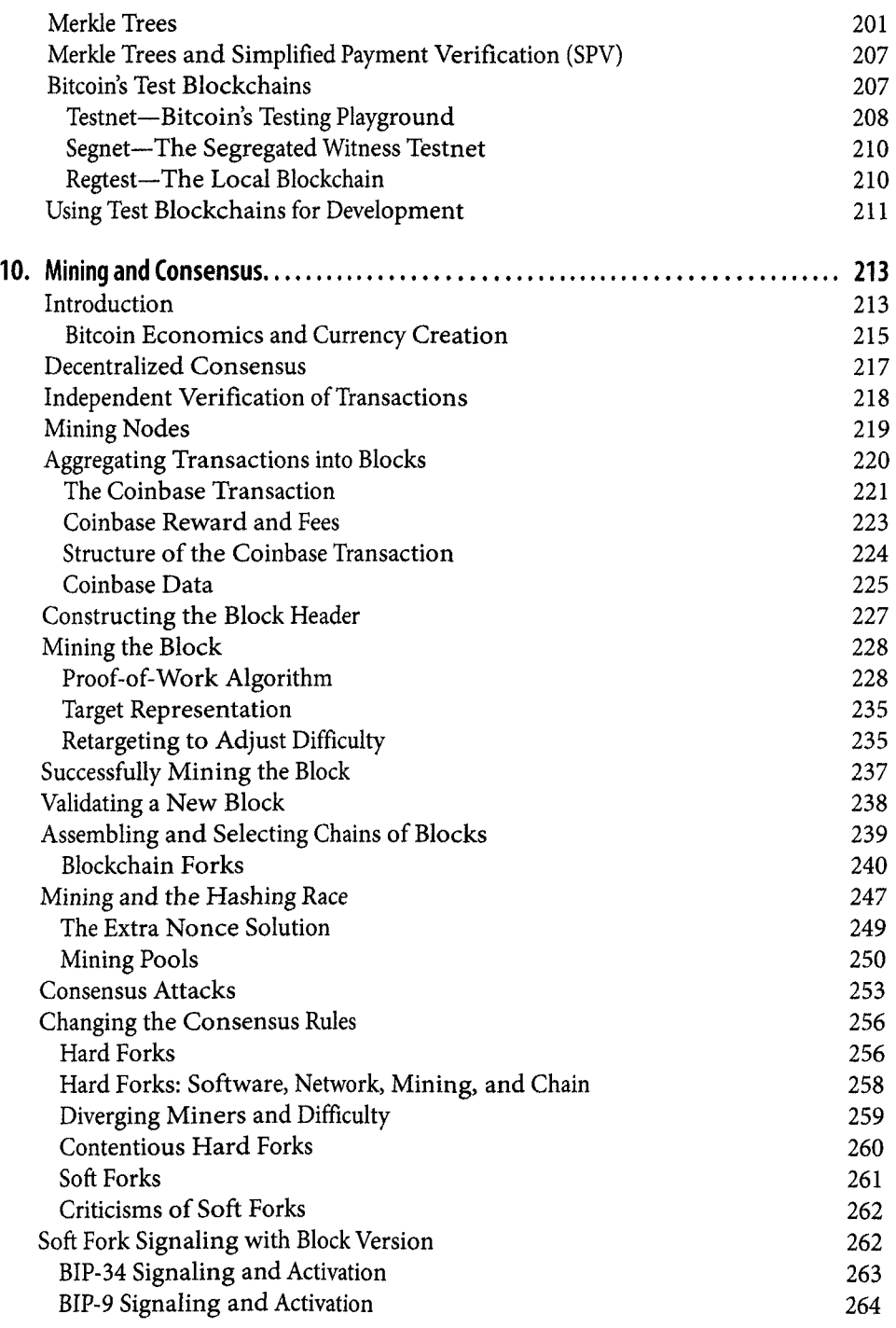

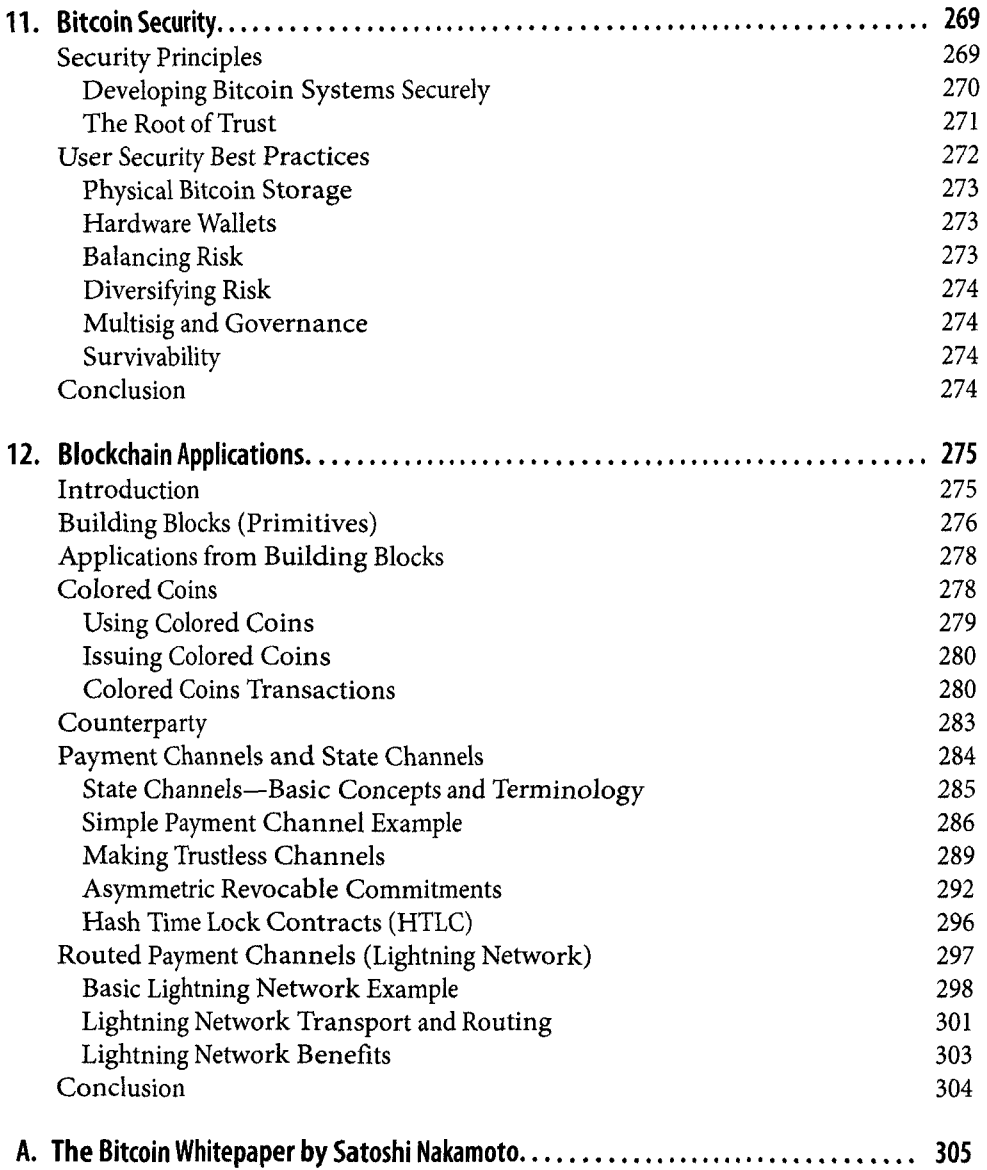

 $\pm$ 

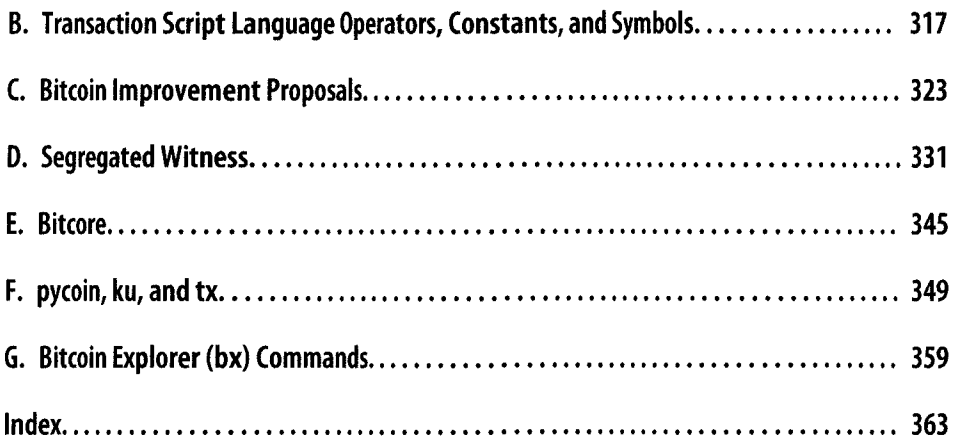